# **CCSI** SolidWorks

## **Solid Works Drawings Training Course**

### **Course Duration: : 2 days**

Prerequisites: SolidWorks Essentials

Description: This course teaches you how to produce high quality drawings of SolidWorks parts and assemblies.

The topics covered in this course are:

#### **Drawing Sheets and Views**

Drawing Sheets and Views Terminology Drawing Views Sketching in Drawing Views View Settings Countermarks and Centrelines Model Edges in the View

#### **Dimensions**

Dimensions Moving and Deleting Dimensions Dimension Properties

#### **Annotations**

Adding Annotations Annotation Types Blocks

#### **Sheet Formats and Templates**

Sheet Formats and Templates Drawing Templates Properties in the Template User Defined Properties Customizing a Sheet Format Importing Legacy Data Define Title Block Updating Sheet Formats

#### **Assembly Drawing Views**

Assembly Drawing Views Creating Views of Assemblies

#### **Bill of Materials and Tables**

Creating and Managing a Bill of Materials The Bill of Materials Adding a BOM Modifying the BOM Tabulated Bill of Materials Design Tables in the Drawing

#### **Performance and Display Issues**

Performance and Display Issues Large Assembly Mode Lightweight Drawings Detached Drawings Display Issues in Drawing Views

#### **Drawing References and Comparison**

Reusing a Drawing File Changing Drawing References Using DrawCompare Design Checker

#### **Using DimXpert and TolAnalyst**

DimXpert Tolerance Types and Features DimXpert Selections Settings for DimXpert Auto Dimension Scheme Turned Part Using Plus and Minus DimXpert Annotations and Drawings Using DimXpert Manually TolAnalyst

**Appendix A: Preparations for Detailing** 

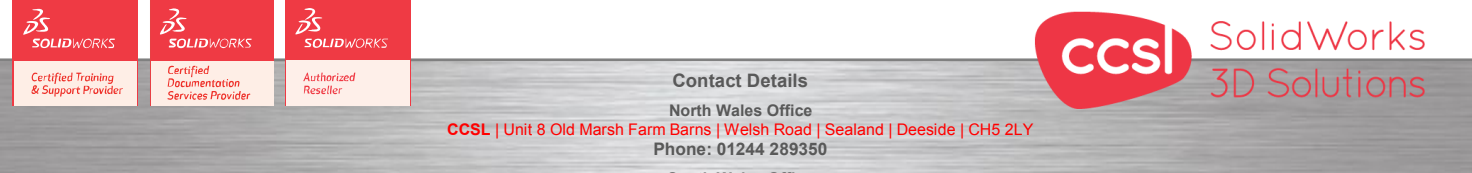

**South Wales Office CCSL** | Enterprise House | Navigation Park | Abercynon | CF45 4SN **Phone: 01443 719191 CCSL** | Enterprise House | Navigation Park | Abercynon | CF45 4SN **CCSL** | Training@ccsl-cad.co.uk

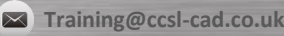